## Lab 5: Association Rules

## 24.04.2014

Laboratories are aimed at practicing the generation of association rules.

1. Find all frequent sets from given set of learning examples (minimum frequency set to 4). Next, create all association rules with one consequent.

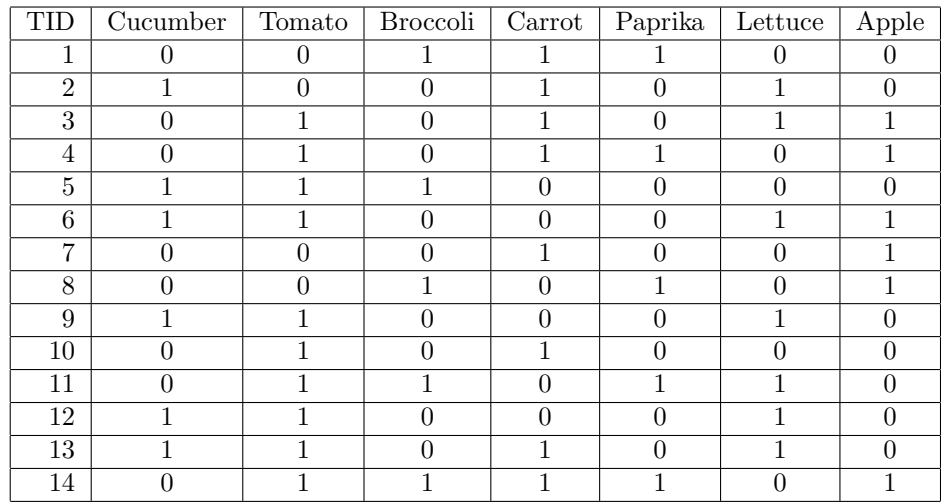

- 2. Create an arff file from the set of learning examples given in Exercise 1.
- 3. Induce a set of association rules in WEKA software. Compare the result with the one from Exercise 1. Find association rules for different class attribute.
- 4. Download file [CodeSmells.arff.](http://moodle.cs.put.poznan.pl/file.php/5/05/CodeSmells.arff)
- 5. Induce a set of association rules in WEKA software for different values of confidence. Test also other types of measures.